Управление по образованию и науке администрации г. Сочи Муниципальное бюджетное учреждение дополнительного образования «Центр дополнительного образования «Ступени» города Сочи

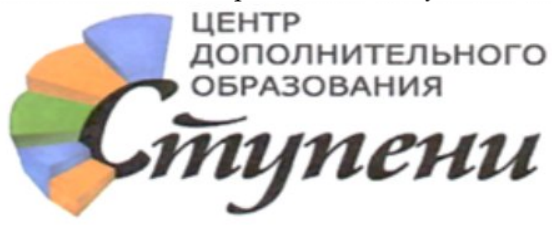

Принята на заседании педагогического совета ЦДО «Ступени»

от «12» мая 2022 г. Протокол №3

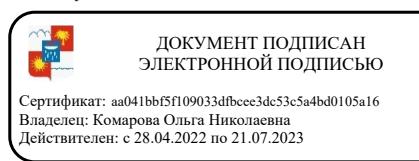

Утверждаю Директор ЦДО «Ступени» О.Н. Комарова «12» мая 2022 г.

## **ДОПОЛНИТЕЛЬНАЯ ОБЩЕОБРАЗОВАТЕЛЬНАЯ ОБЩЕРАЗВИВАЮЩАЯ ПРОГРАММА**

## **ТЕХНИЧЕСКОЙ НАПРАВЛЕННОСТИ**

# **«ОСНОВЫ КОМПЬЮТЕРНОГО ДИЗАЙНА»**

**Уровень программы**: *базовый*

**Срок реализации программы**: *2 года: 288 ч.(1 год – 144 ч.; 2 год – 144 ч.)*

**Возрастная категория**: **от** *10* **до** *15* лет

**Форма обучения:** *очная*

**Вид программы**: *модифицированная*

**Программа реализуется на бюджетной основе**

**ID Программы в Навигаторе: 5132**

Автор-составитель: **Фролова Евгения Александровна,** педагог дополнительного образования

## **РАЗДЕЛ 1. КОМПЛЕКС ОСНОВНЫХ ХАРАКТЕРИСТИК ОБРАЗОВАНИЯ: ОБЪЕМ, СОДЕРЖАНИЕ, ПЛАНИРУЕМЫЕ РЕЗУЛЬТАТЫ**

#### **1.1. Пояснительная записка**

Дополнительная общеобразовательная общеразвивающая программа «Основы компьютерного дизайна» - *технической направленности.* Программа ориентирована на развитие интереса детей к инженерно-техническим и информационным технологиям, научно-исследовательской и конструкторской деятельности. Обучение по данной программе способствует развитию технических и творческих способностей, формированию логического мышления, умения анализировать и конструировать.

#### *Новизна, актуальность, педагогическая целесообразность*

*Новизна программы* заключается в том, что она имеет выраженную практикоориентированную направленность, основанную на привлечении обучающихся к выполнению творческих заданий, создание проектов.

*Актуальность данной программы* сводится к тому, что в условиях повышения роли человеческого фактора большое значение приобретает проектная деятельность, целью которой является формирование функциональных и эстетических качеств предметной среды, в которой живет и работает человек. Поэтому возникла необходимость расширения и укрепления связей ребенка с новыми информационными компьютерными технологиями и искусством. Работа с компьютерной графикой – одно из самых популярных направлений использования персональных компьютеров. Умение работать в графических редакторах занимает особое место в педагогической деятельности.

Программам «Основы компьютерного дизайна» *педагогически целесообразна,* так как дает возможность детям расширить свои представления о дизайне, овладеть практическими навыками художественно-графической творческой деятельности.

В процессе работы с компьютерной графикой у обучающихся формируются базовые навыки работы в графических редакторах, рациональные приемы получения изображений; одновременно изучаются средства, с помощью которых создаются эти изображения. Знания, умения и навыки, приобретенные в результате освоения данной программы, являются фундаментом для дальнейшего совершенствования мастерства в области дизайнерского искусства с использованием трехмерной графики.

Программа составлена в соответствии со следующими нормативными документами:

1. Федеральный закон «Об образовании в Российской Федерации» № 273-ФЗ от 29.12.2012 г.

2. Концепция развития дополнительного образования детей, утвержденная распоряжением Правительства Российской Федерации от 04.09.2014 г. № 1726-р.

3. Федеральный проект «Успех каждого ребенка», утвержденный 07.12.2018г.

4. Порядок применения организациями, осуществляющими образовательную деятельность, электронного обучения, дистанционных образовательных технологий при реализации образовательных программ, утвержденного приказом Министерства образования и науки Российской Федерации от 23.08.2017г. № 816.

5. Приказ Минтруда России от 05.05.2018г. № 298н «Об утверждении профессионального стандарта «Педагог дополнительного образования детей и взрослых».

6. Приказ Минпросвещения России от 09.11.2018г. № 196 «Об утверждении Порядка организации и осуществления образовательной деятельности по дополнительным общеобразовательным программам».

7. Постановление Главного государственного санитарного врача Российской Федерации от 28.09.2020 г. № 28 «Об утверждении санитарных правил СП 2.4.3648-20 «Санитарно-эпидемиологические требования к организациям воспитания и обучения, отдыха и оздоровления детей и молодежи».

8. Краевые методические рекомендации по проектированию дополнительных

общеразвивающих общеобразовательных программ (2020 г.)

*Отличительные особенности данной программы от уже существующей* в том, что она создана на основе программ для школьников «Информатика и ИКТ» Гриповича Н, Босовой Л. И, и «Искусство компьютерной графики» Подосениной Т.А. Особенность данной программы состоит в том, что она не только прививает умения и навыки работы с графическими редакторами, но и способствует формированию эстетической культуры.

*Адресат программы***:** в реализации программы участвуют обучающиеся обоего пола в возрасте от 10 до 15 лет. Состав групп разновозрастный. Группы составляются из обучающихся, прошедших обучение по дополнительной общеобразовательной общеразвивающей программы «Азбука информатики» ознакомительного уровня. Также принимаются все желающие.

*Уровень программы, объем и сроки:* базовый, программа рассчитана на 144 часа в год, срок обучения 2 года.

*Формы обучения*: очная.

*Режим занятий***:** 2 раза в неделю по 2 часа. Общее количество часов - 288.

## *Особенности организации образовательного процесса*:

Формы занятий – групповая, индивидуальная. Наполняемость группы – 7-9 человек. Состав группы постоянный, набор детей свободный. Каждое занятие состоит из теоретической и практической частей. Во время теоретической части педагог объясняет новый материал, приводит примеры его использования и рассказывает о его особенностях. После этого обучающиеся по образцу разрабатывают и выполняют собственные работы. Основным методом обучения является метод проектов. Кроме разработки проектов под руководством педагога, обучающимся предлагаются практические задания для самостоятельного выполнения. В качестве основной формы организации учебных занятий используется выполнение обучающимися практических работ за компьютером (компьютерный практикум). Программа предусматривает также использование следующих форм работы:

· фронтальной - подача учебного материала всему коллективу обучающихся;

· индивидуальной - самостоятельная работа обучающихся с оказанием педагогом помощи обучающимся при возникновении затруднения, не уменьшая активности обучающихся и содействуя выработке навыков самостоятельной работы;

· групповой - когда обучающимся предоставляется возможность самостоятельно построить свою деятельность на основе принципа взаимозаменяемости, ощутить помощь со стороны друг друга, учесть возможности каждого на конкретном этапе деятельности. Все это способствует более быстрому и качественному выполнению задания.

#### **1.2. Цель и задачи программы**

*Общая цель программы:* создание условий для овладения обучающимися базовыми знаниями, умениями и навыками в области компьютерного дизайна.

*Цель 1 года обучения:* дать первоначальные знания, умения и навыки работы с графическими программами.

*Задачи:*

#### *Предметные:*

- дать обучающимся первое представление о дизайне как специфической художественно-творческой конструкторской деятельности;

- познакомить обучающихся с историей возникновения и развития дизайна за рубежом и в России;

- познакомить обучающихся с особенностями, недостатками и достоинствами растровой графики; с особенностями графических программ; приемами работы с текстом;

- познакомить с основными методами художественного проектирования;

- обучить чтению и выполнению различных видов графических изображений;

- дать первоначальные знания о работе в графических пакетах Publisher, CorelDraw,

Gimp;

- раскрыть специфику изобразительно-выразительных средств дизайна;

-формировать практические навыки художественно-графической творческой деятельности.

#### *Личностные:*

- развивать логическое мышление и пространственное воображение;

- развивать фантазию, воображение и творческую активность;

- расширять кругозор обучающихся в области применения компьютера;

- развивать умения и навыки работы с графическими программами;

#### *Метапредметные:*

- воспитывать художественный вкус.

- воспитывать стремление к самообразованию;

- воспитывать чувство ответственности за свою работу.

*Цель 2 года обучения:* содействовать расширению знаний, овладению практическими умениями и навыками работы с графическими программами.

## *Задачи:*

#### *Предметные:*

- познакомить обучающихся с графическими приемами, особенностями рекламы, полиграфии, верстки журналов;

- познакомить с приемами работы с растровыми изображениями;

*-* познакомить детей со способами представления информации;

- познакомить с основами разработки Web-страниц. Основами HTML.

- совершенствовать практические навыки работы в графических программах Power Point, Publisher, CorelDraw, Gimp;

- научить ориентироваться в особенностях, недостатках и достоинствах растровой графики; особенностях графических программ; приемах работы с текстом;

- научить самостоятельно работать с растровыми изображениями, спецэффектами, цветовыми спектрами;

- обучить созданию простейших файлов HTML;

- формировать умения верстки текста, редактирования текста в журнале;

- формировать навыки создания наружной рекламы по определенным параметрам. *Личностные:*

- развивать умения по созданию и сохранению сложных однотонных, градиентных и растровых заливок; группировки и соединению объектов; созданию и редактированию контуров; работы с цветом;

 получить навыки самостоятельной работы, в том числе удаленно, с применением дистанционных образовательных технологий, сети Интернет;

- развивать умения настраивать программный интерфейс; выделять и преобразовывать объекты; создавать и редактировать созданное изображение.

#### *Метапредметные:*

- воспитывать художественный вкус.

- воспитывать стремление к самообразованию.

#### **1.3. Учебный план**

## **1 год обучения**

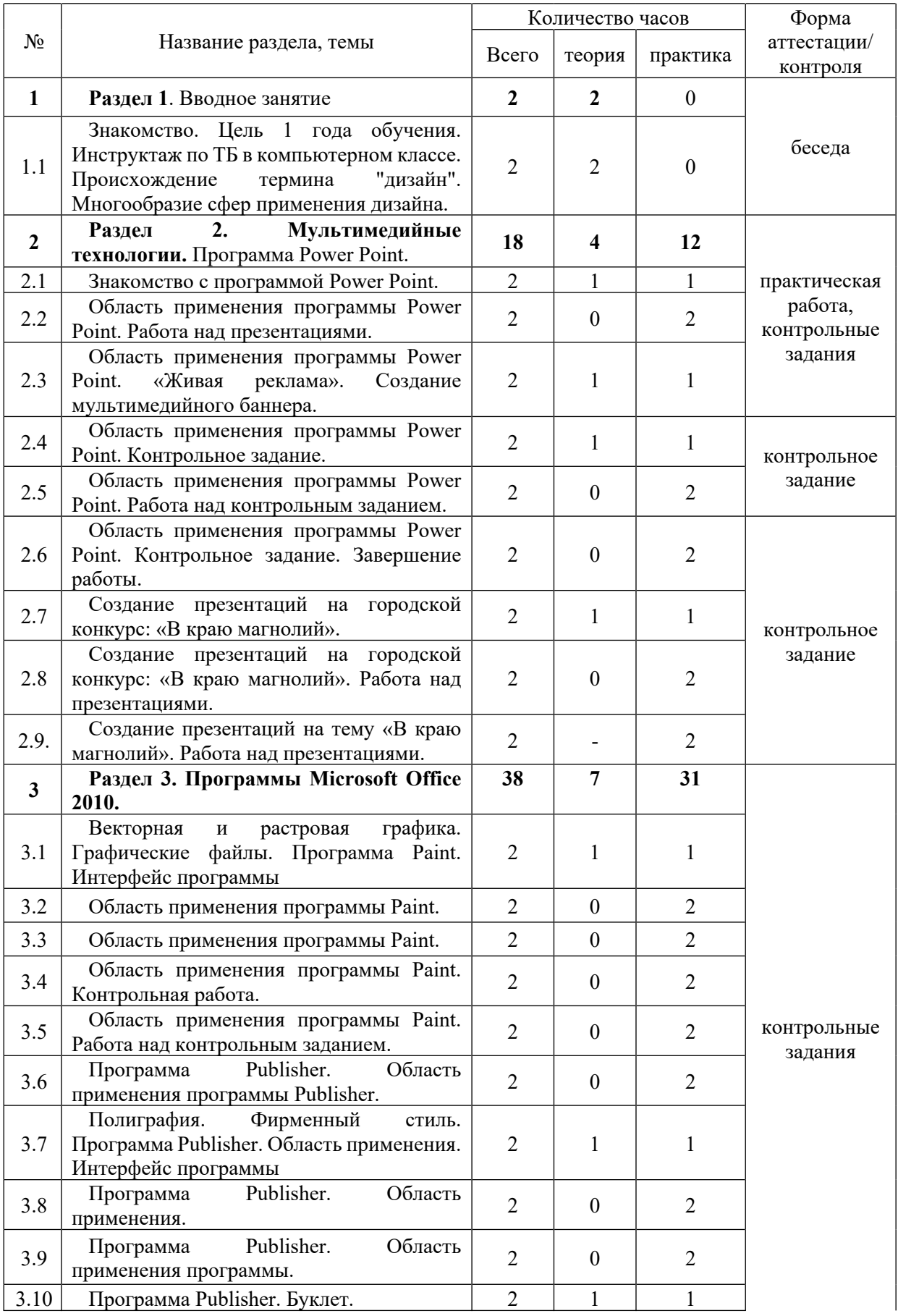

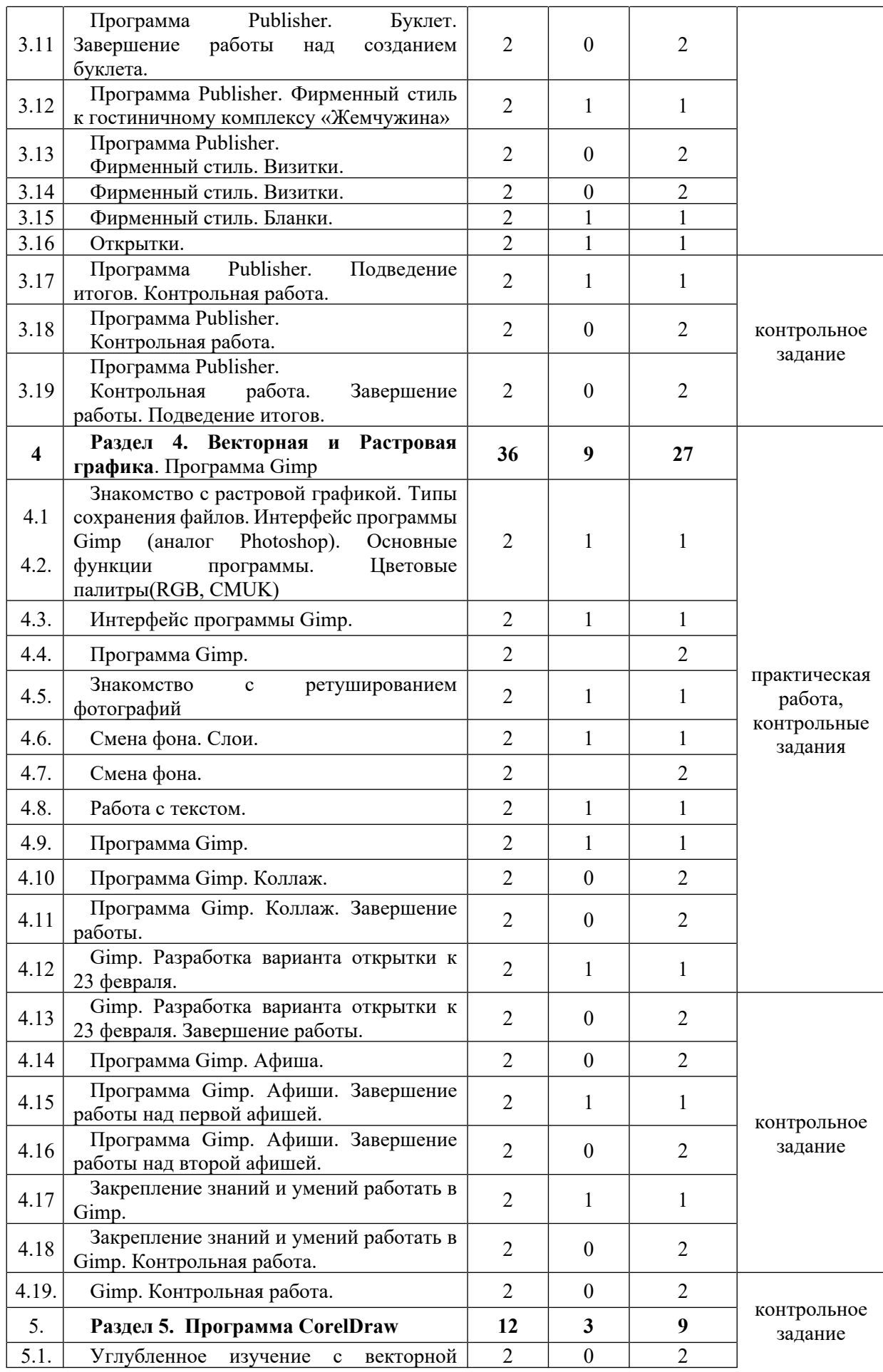

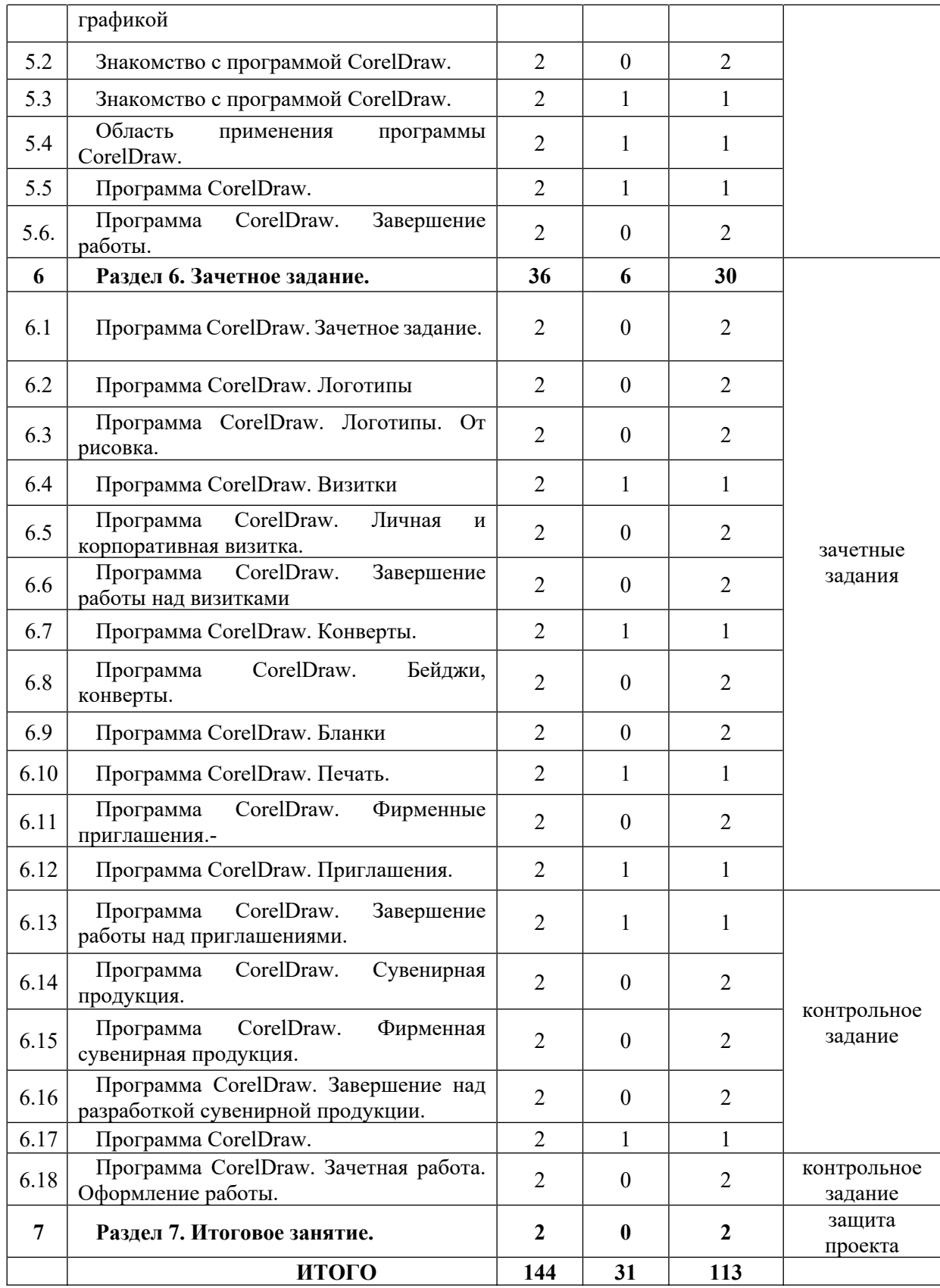

## **2 год обучения**

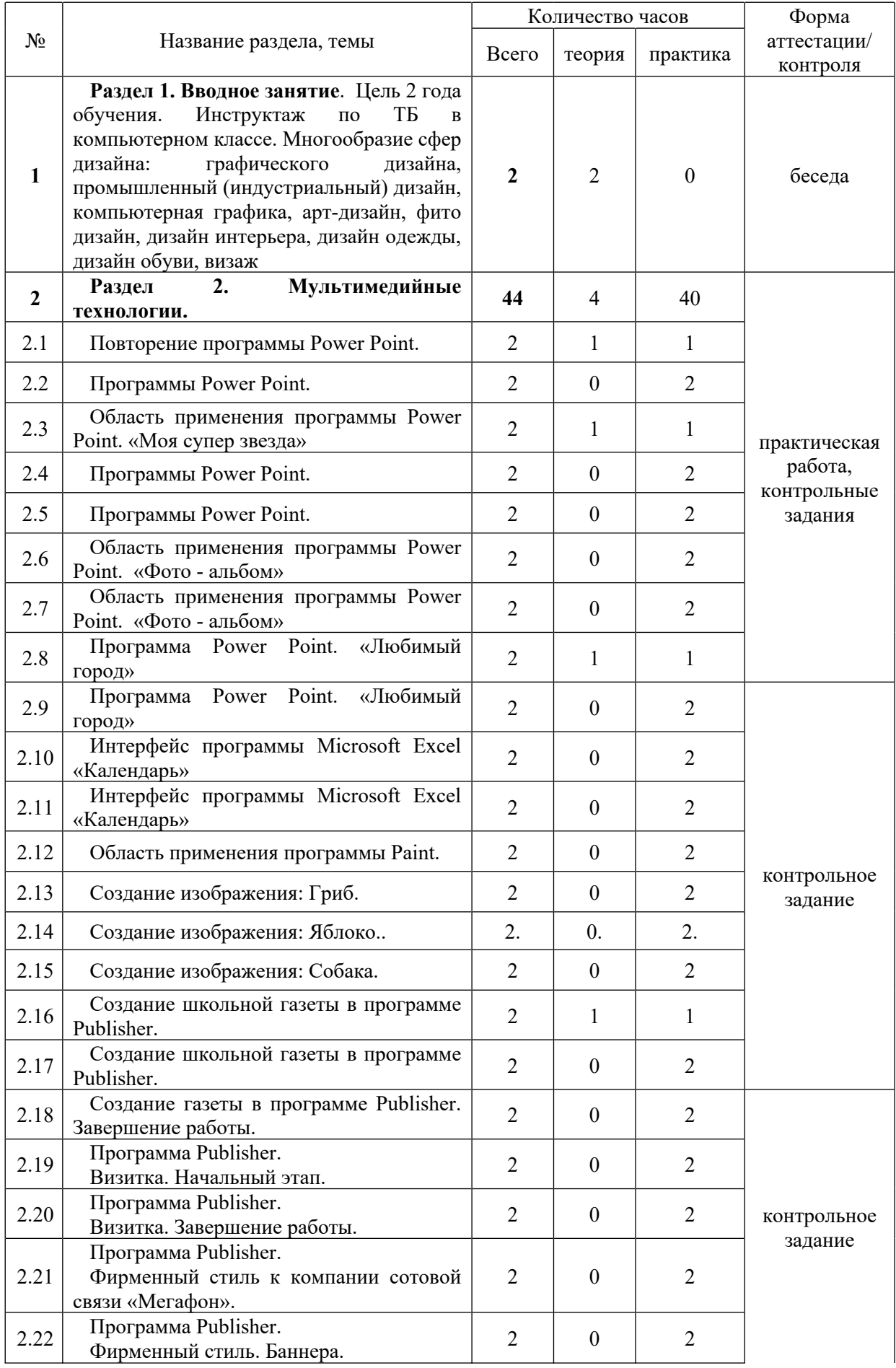

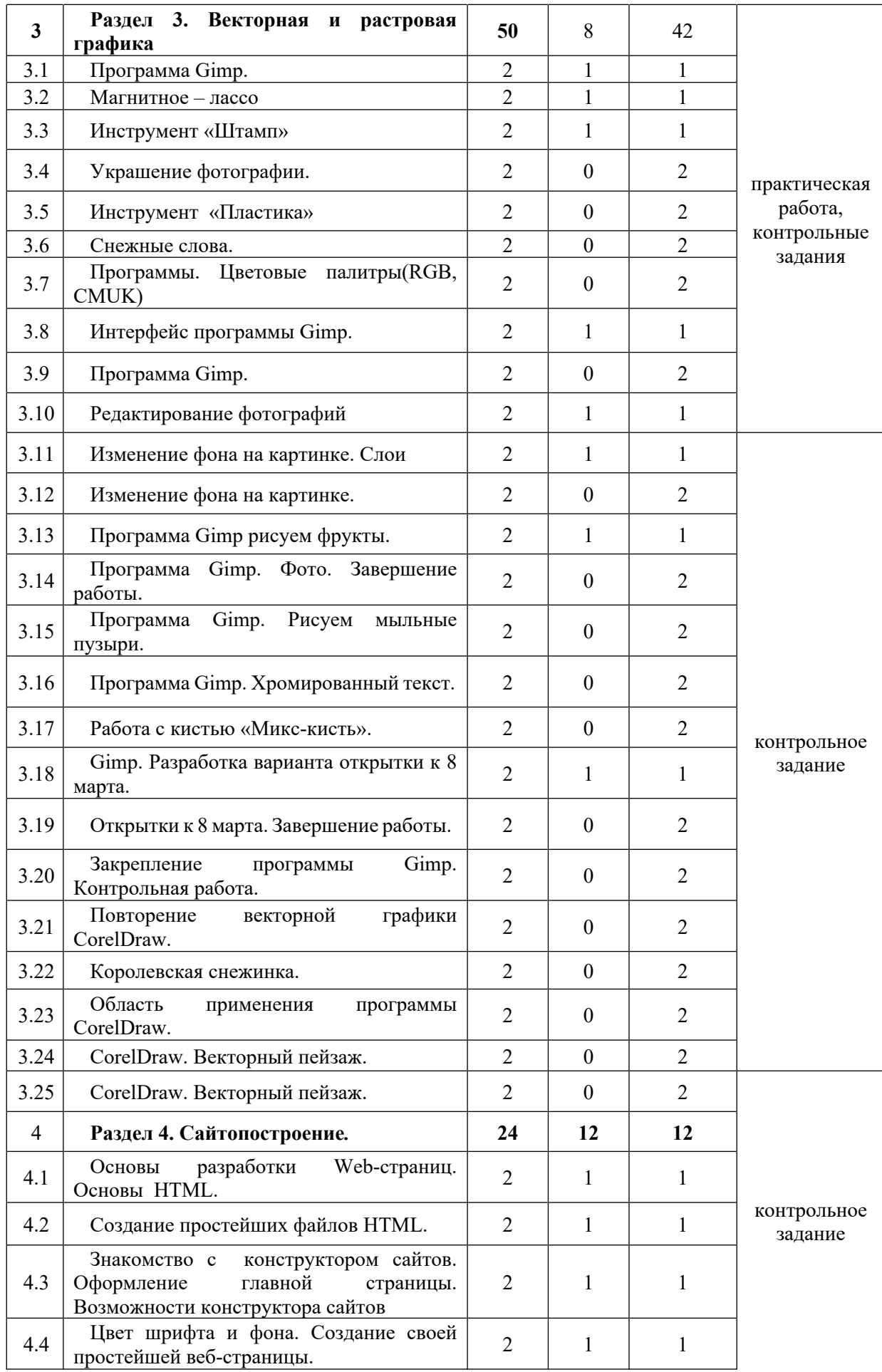

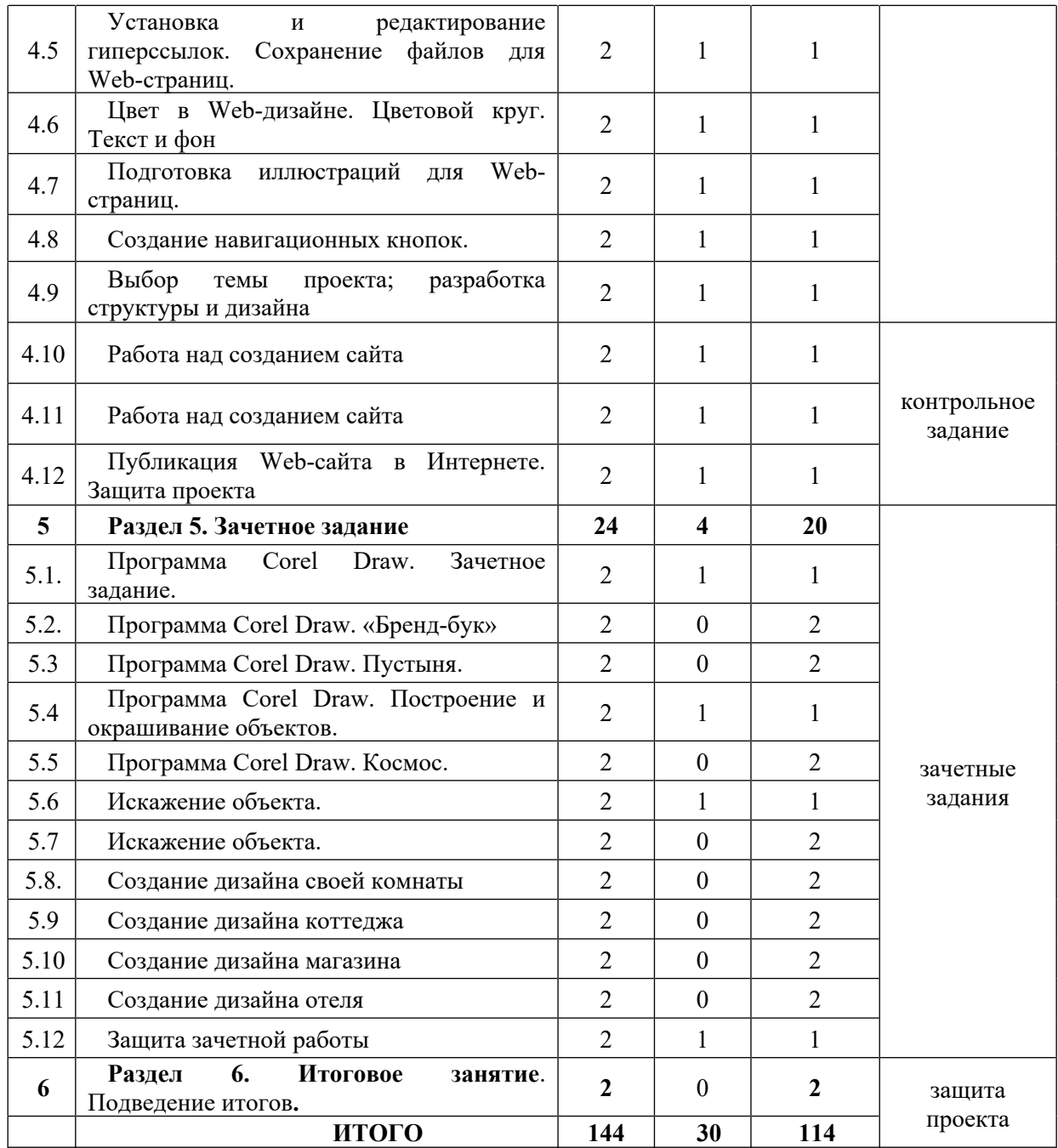

## **1.4. Содержание программы 1 год обучения**

#### **Раздел 1. Вводное занятие.**

*Теория:* Цели и задачи. Инструктаж по ТБ в компьютерном классе. Основные правила работы в компьютерном классе. Происхождение термина "дизайн". Многообразие сфер применения дизайна. Направления дизайна: промышленный (индустриальный) дизайн, графический дизайн (график-дизайн), компьютерная графика, арт-дизайн, фитодизайн, дизайн интерьера, дизайн одежды, обуви, визаж и т.д.

## **Раздел 2. Мультимедийные технологии.**

*Теория:* Мультимедийные технологии. Знакомство с программой Power Point. Область применения программы Power Point. Работа над презентацией.

Векторная и растровая графика. Графические файлы. Программа Paint. Интерфейс программы. Область применения программы Paint. Полиграфия. Программа Publisher.Область применения. Интерфейс программы. Понятие полиграфия. Фирменный стиль. Логотип, визитка, брошюры, бланки, конверты. Наружная реклама. Сувенирная продукция.

*Практика:* Работа над интерфейсом программы. Создание презентации. Сбор аналогового ряда. Разработка flesh – баннера. Ознакомление с интерфейсом программы. Основные кнопки. Создание слайдов презентации, используя инструменты: линия (прямая, кривая), кисти, карандаш, заливка. Создание визитки по шаблону в программе Publisher. Сбор аналогового ряда. Определение цветового решения логотипа и визитки. Обрисовка логотипа в программе Paint. Сбор аналогов – буклеты. Создание буклета для любой организации. Создание фирменных бланков. Поиск аналогов. Бланки в двух цветах черный и цветной. Создание печати. Создание трех открыток: день рождение; новый год; рождество.

#### **Раздел 3. Программы Microsoft Office**

*Теория:* Векторная и растровая графика. Графические файлы. Программа Paint. Интерфейс программы Paint. Полиграфия. Фирменный стиль. Программа Publisher. Область применения. Интерфейс программы

#### *Практика:*

Работа над интерфейсом программ. Создание графических изображений, буклетов, бланков, визиток, логотипов, открыток.

## **Раздел 4. Векторная и Растровая графика.**

*Теория:* Знакомство с программой Gimp. Основные функции программы. Цветовые палитры(RGB, CMUK).

*Практика:* Работа над интерфейсом программы. Создание графических изображений. Ретуширование фотографий. Работа со слоями. Создание коллажа, открытки, афиши.

#### **Раздел 5. Векторная и Растровая графика.**

*Теория:* Знакомство с растровой графикой. Типы сохранения файлов. Интерфейс программы Gimp. Основные функции программы. Цветовые палитры (RGB, CMUK). Основные способы ретуширования фотографий. Способы написания текста в программе Photoshop. Изменение размера шрифта, добавление тень, свет, свечение. Программа Photoshop. Коллаж. Афиша. Знакомство с программой CorelDraw. Область применения программы. Интерфейс программы. Знакомство с основными компонентами в программе. Основные кнопки и клавиши. Прямые и кривые линии.

*Практика:* Создание коллажа формата А4. Создание афиши для зоопарка. Редактирование фотографий и картинок. Выполнение контрольной работы по изученному материалу, используя примитивные геометрические фигуры и линии. Нарисовать дом со всей прилегающей территорией (дом, дерево, забор, окно, дверь, солнце, облако). Создание открытки ко Дню Рождения.

## **Раздел 6. Зачетное задание.**

*Теория:* Индивидуальный проект по созданию фирменного стиля (логотипы, визитки, бейджики, бланки, конверты, буклеты, приглашения, сувенирная продукция). Навыки владения программами.

*Практика:* Индивидуальный проект по созданию фирменного стиля.

Разработка личной и корпоративной визитки. Работа над фирменными бейджами компании.

#### **Раздел 7. Итоговое занятие.**

*Практика:* Защита индивидуального проекта.

#### **2 год обучения**

## **Раздел 1. Вводное занятие**

*Теория:*

Инструктаж по ТБ в компьютерном классе. Основные правила работы в компьютерном классе.

## *Практика:*

Многообразие сфер дизайна: графического дизайна, промышленный (индустриальный) дизайн, компьютерная графика, арт-дизайн, фито дизайн, дизайн интерьера, дизайн одежды, дизайн обуви, визаж…

## **Раздел 2. Мультимедийные технологии**

*Теория:* Мультимедийные технологии. Основные законы мультимедийных презентаций. Интерфейс программы Power Point. Мультимедийный баннер. Flesh реклама для интернета. Основные параметры для создания баннера. Лекционное занятие. Понятие полиграфия. Фирменный стиль. Логотип, визитка, брошюры, бланки, конверты. Наружная реклама. Сувенирная продукция. Интерфейс программы Microsoft Excel. Ознакомление с интерфейсом программы Microsoft Word.

*Практика:* Работа над интерфейсом программы. Создание первых слайдов своей презентации. Сбор аналогово ряда. Разработка flesh – баннера. Создание кирпичной стены. Использую основные кнопки программы. Используя инструменты: линия (прямая, кривая), кисти, карандаш, заливка. Нарисовать кота. Используя весь интерфейс программы нарисовать и сохранить в файле jpg следующие изображения: черный кот; цветок; дерево. Используя весь интерфейс программы нарисовать и сохранить в файле jpg следующие изображения: машина. Создание брошюры по шаблону в программе Publisher. Интерфейс программы Microsoft Excel. Создание таблиц для календаря. Ознакомление с интерфейсом программы. Основные кнопки. Создание текста. Создание и форматирование текста.

#### **Раздел 3. Векторная и растровая графика**

*Теория:* Растровая графика. Типы сохранения файлов. Интерфейс программы Photoshop. Основные функции программы. Цветовые палитры(RGB, CMUK). Основные функции программы Photoshop. Разблокировка листа (снятие ключика). Основные способы редактирования фотографий. Способы смены фона, используя кнопки волшебная палочка, прямолинейное лассо, заплатка. Создание афиши для ЦДОдД «Ступени». Разработка афиши в двух вариантах. Углубленное изучение с векторной графикой. Программы CorelDraw. Основные компоненты программы. Клавиши, кнопки. Безье. Прямые и кривые линии.

*Практика:* Пробная работа в программе. Файл, создать, новый лист. Используя кисть, создать рисунок. Задания:- создание художественных кистей. Практическая работа: - Использование созданных кисточек, оформление фотографии. Попытаться вырезать и сменить фон на фотографии. Создание перехода цветного градиента на рисунке. Написать любое короткое четверостишие. Создание четверостишья с золотыми буквами. Написать любое короткое четверостишие. Создание четверостишья с огненными буквами. Написать любое короткое четверостишие. Создание четверостишья с каменными буквами. Создание на рисунке звездное небо. Создание афиши для ЦДОдД «Ступени». Разработка в двух вариантах. Собирание аналогово ряда. Поиск фотографий для афиши. Работа над афишей. Создание рамок для картинок. Исправление недочетов в фотографиях. Добавление эффектов. Выполнение коррекции в фотографиях. Подобрать фотографии с фруктами, и повырезать фрукты. Найти картинку с корзинкой для фруктов и вставить вырезные фрукты. И вставить в корзинку. Используя примитивные геометрические фигуры и линии. Нарисовать подводный мир. Создание пробных рисунков, используя Безье, прямые и кривые линии. Используя ранее изученный материал. Поиск аналогов. Создание логотипов для ЦДОдД «Ступени». Работа над логотипами. Создание меню для любого кафе.

#### **Раздел 4. Сайтопостроение.**

*Теория:* Основы разработки Web-страниц. Знакомство с конструктором сайтов. Работа над созданием сайта

*Практика:* Создание простейших файлов HTML. Оформление главной страницы. Возможности конструктора сайтов. Цвет шрифта и фона. Создание своей простейшей вебстраницы. Установка и редактирование гиперссылок. Сохранение файлов для Web-страниц. Работа над созданием сайта. Публикация Web-сайта в Интернете. Защита проекта.

#### **Раздел 5. Зачетное задание**

*Теория:* Программа Corel Draw. Индивидуальный проект - создание детской площадки. Разработка и поиск, просмотр аналогов. Конверты. Параметры конвертов – евро. Поиск аналогов спальни. Поиск аналогов бренд бука.

*Практика:* Подбор аналогов. Начальный этап детской площадки. Просмотр аналогов конвертов. Создание праздничных конвертов. Разработать открытки для праздников. Разработка элементов интерьера. Создание книжного уголка. Разработка кухонного стола. Разработка кухонной стенки. Просмотр аналогов. Разработка создания интерьера. Создание: логотипа, основных цветов, брошюр. Создание: конверта, буклетов, афиш, баннеров, вывески, аксессуаров, визиток.

## **Раздел 6. Итоговое занятие.**

*Практика:* Защита индивидуального проекта.

#### **1.5. Планируемые результаты**

#### *Предметные результаты:*

По окончании **1 года обучения** обучающиеся

#### *будут знать:*

- о дизайне как специфической художественно-творческой конструкторской деятельности;

- историю возникновения и развития дизайна за рубежом и в России;

- особенности, недостатки и достоинства растровой графики;

- особенности графических программ; приемы работы с текстом;

- основные методы художественного проектирования;
- специфику изобразительно-выразительных средств дизайна.

- состав, особенности использования программы CorelDraw, Photoshop, Paint, Publisher.

- графические примитивы;

- приемы работы с растровыми изображениями;

- спецэффекты; цветовые спектры;

#### *будут уметь:*

- *-* выполнять различные виды графических изображений
- настраивать программный интерфейс;
- выделять и преобразовывать объекты;
- создавать и редактировать созданное изображение;

- создавать и сохранять сложные однотонные, градиентные и растровые заливки;

- группировать и соединять объекты;
- создавать и редактировать контуры;
- работать с цветом.

*-* работать в графических пакетах Photoshop, Paint Publisher, CorelDraw,Gimp.

## *Предметные результаты:*

По окончании **2 года обучения** обучающиеся

#### *будут знать:*

- графические приемы, особенности рекламы, полиграфии, верстки журналов;

- приемы работы с растровыми изображениями;
- *-* способы представления информации;
- основы разработки Web-страниц. Основами HTML.
- уверенно работать в графических программах Power Point, Publisher, CorelDraw,

Gimp;

#### *будут уметь:*

- создавать полный пакет полиграфии, журнала,
- верстать текст, редактировать текст в журнале;

- создавать наружную рекламу по определенным параметрам;

- создавать простейшие файлы HTML;

- ориентироваться в особенностях, недостатках и достоинствах растровой графики; особенностях графических программ;

- самостоятельно работать с растровыми изображениями, спецэффектами, цветовыми спектрами.

#### *Личностные результаты*:

- приобретение умений и навыков работы с графическими программами;

- наличие эстетической культуры;

- умение ориентироваться в особенностях, недостатках и достоинствах растровой графики; особенностях графических программ; приемах работы с текстом;

- умение самостоятельно работать с растровыми изображениями, спецэффектами, цветовыми спектрами;

#### *Метапредметные результаты:*

регулятивныеУУД**:**

- определять и формулировать цель своей деятельности;

- проговаривать последовательность действий;

- объяснять выбор наиболее подходящих технологий и инструментов для выполнения задания

- давать эмоциональную оценку своей работы;

- получать позитивные эмоции от выполненных работ;

**-** познавательные УУД:

- добывать новые знания: находить ответы на вопросы, используя информацию полученную на занятии и путём пополнения своего кругозора;

- перерабатывать полученную информацию: делать выводы в результате индивидуальной

и совместной работы;

- коммуникативные УУД:

- формулировать собственное мнение и позицию;

- допускать возможность существования у людей различных точек зрения, в том

числе

не совпадающих с его собственной;

- договариваться и приходить к общему решению в совместной творческой деятельности.

## **РАЗДЕЛ 2. КОМПЛЕКС ОРГАНИЗАЦИОННО-ПЕДАГОГИЧЕСКИХ УСЛОВИЙ, ВКЛЮЧАЮЩИХ ФОРМЫ АТТЕСТАЦИИ**

## **2.1. Календарный учебный график**

## **Рисунок 1. Календарный учебный график дополнительной общеобразовательной общеразвивающей программы технической направленности «ОСНОВЫ КОМПЬЮТЕРНОГО ДИЗАЙНА» Первый год обучения: сентябрь 2022 г. - май 2023 г.**

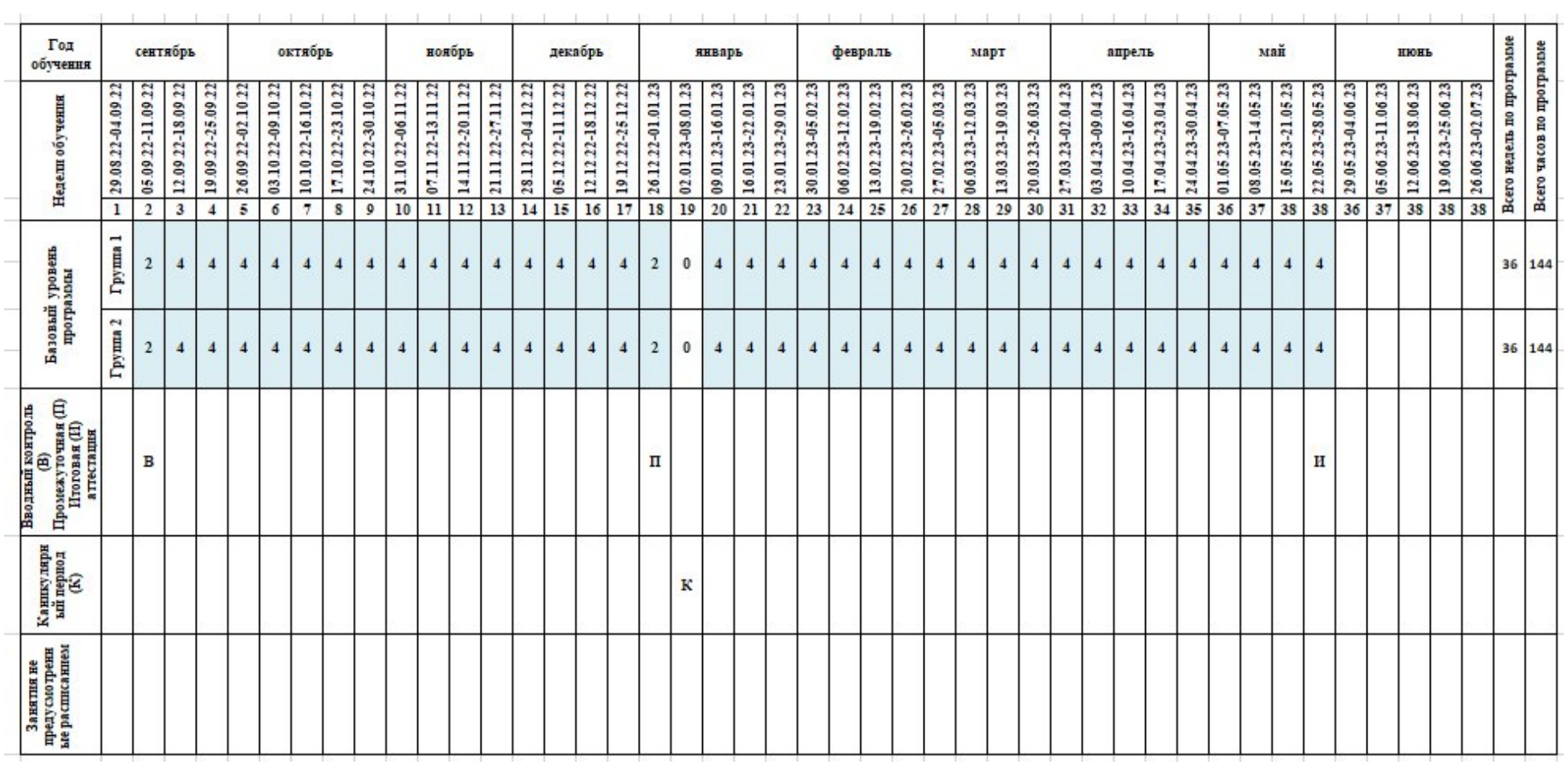

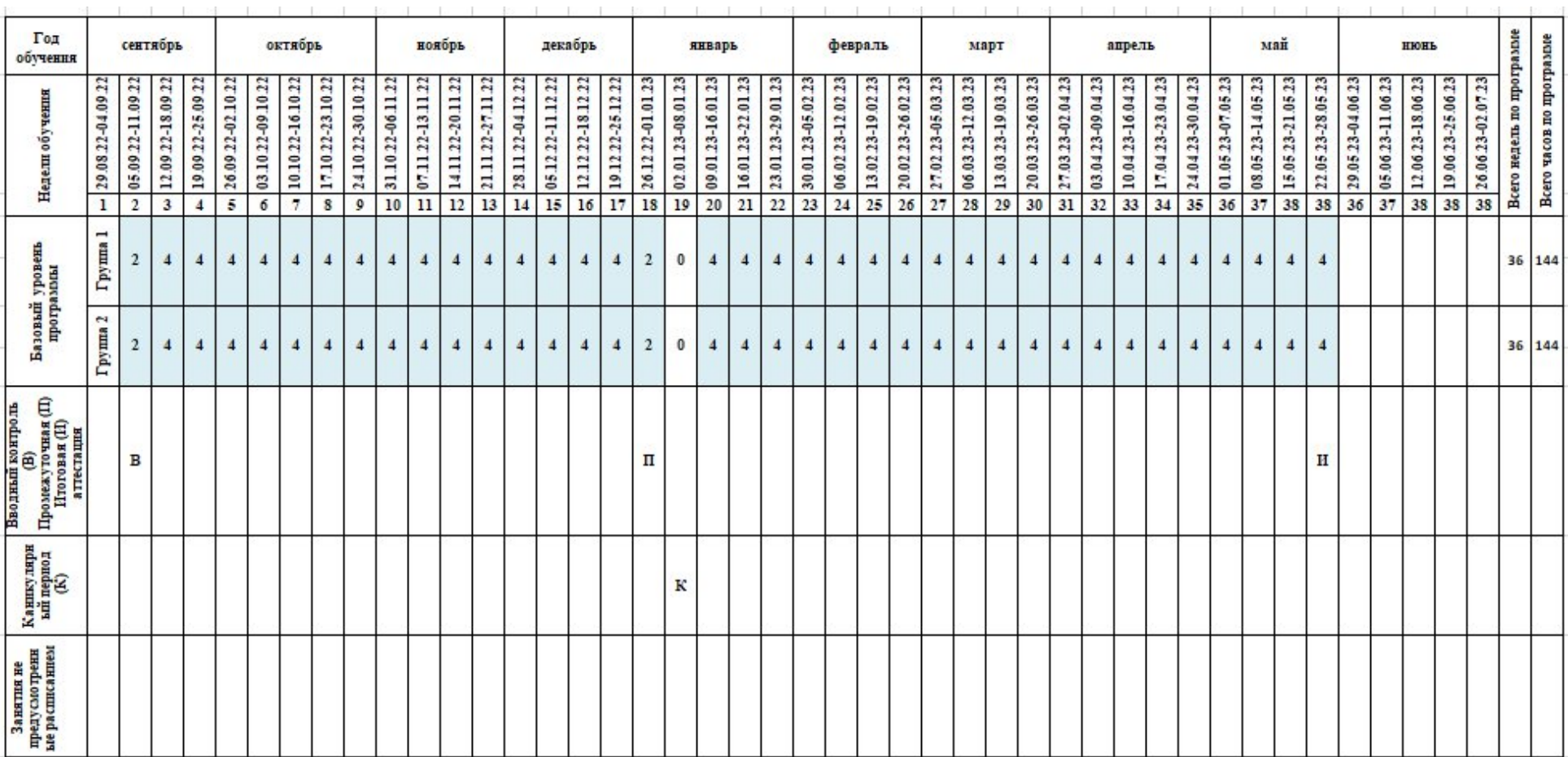

## **Рисунок 2. Календарный учебный график дополнительной общеобразовательной общеразвивающей программы технической направленности «ОСНОВЫ КОМПЬЮТЕРНОГО ДИЗАЙНА» Второй год обучения: сентябрь 2022 г. - май 2023 г.**

#### **2.2. Условия реализации программы**

#### **Материально-техническое обеспечение:**

- специально оборудованный кабинет:

**Перечень оборудования, инструментов и материалов:**

- рабочее место педагога: компьютер;

- 7 рабочих мест обучающихся: компьютеры; мышь, клавиатура, колонки.

## **Информационное обеспечение:**

- операционная система Windows, офисное приложение, включающее программу разработки презентаций, СОREL PHOTO-PAINT X5, CORELDRAW X5.

Перечень используемых ППС:

- Графический редактор Paint

- Microsoft PowerPoint
- GIMP
- СОREL PHOTO-PAINT X5

- CORELDRAW

**Кадровое обеспечение:** Педагог должен иметь высшее профессиональное образование или среднее профессиональное образование в области, соответствующей профилю объединения. Иметь специальные знания в области информатики, компьютерного дизайна. основы работы с персональным компьютером (текстовыми редакторами, электронными таблицами), электронной почтой и браузерами, мультимедийным оборудованием.

#### **2.3. Формы аттестации**

Виды контроля учебной деятельности:

- входной контроль проводится с целью выявления степени реальной готовности учащихся к освоению программы, решению предстоящих задач;

- текущий контроль проводится для оценки степени усвоения учащимися учебного материала. Формы текущего контроля: тесты, система контрольных вопросов, контрольные задания, опросы, проекты, и т.д.; в конце каждого выполненного задания учащиеся получают оценки.

- итоговый контроль проводится по окончании обучения в виде защиты проектной работы и сдачи контрольной работы по теории. Целью итогового контроля является определение уровня подготовки учащихся, выявление и объективная оценка уровня теоретической и практической подготовки к самостоятельной профессиональной деятельности в данной предметной области.

Для проверки указанных знаний, умений и навыков проводятся: самостоятельные практические работы, сдача проектов педагогу для получения семестровой оценки электронном и распечатанном виде 1 раз в семестр.

Формы подведения итогов реализации программы**:** публичная защита проектов.

#### **2.4. Оценочные материалы**

**Оценочные материалы**: дидактические материалы (тесты, творческие задания, творческие задачи).

Объектами мониторинга в творческом объединении «Робототехника для начинающих» являются:

– уровень облучённости каждого обучающегося (теоретические знания и практические умения)

уровень развития;

уровень воспитанности.

Проверка образовательных результатов проходит по определенному плану, органически вписываясь в учебную деятельность.

В процессе обучения применяется вводный, текущий, промежуточный, итоговый, контроль.

Вводный контроль проводится педагогом с целью выяснения уровня подготовленности детей в области робототехники. Для проведения данного вида контроля используются следующие формы: опрос, беседа, наблюдение, тестирование, анкетирование.

Промежуточный контроль проводится в середине учебного года и является с одной стороны – подведением итогов работы за первое полугодие, с другой стороны – позволяет наметить пути дальнейшей работы в соответствии с полученными результатами. Промежуточный контроль может проводиться в форме беседы, опроса, тестирования, наблюдения, выполнения практических заданий с последующим анализом и самоанализом.

Итоговая аттестация проводится в конце учебного года. Его цель – выявление уровня знаний, умений и навыков, личностного развития учащихся, в результате освоения программы за учебный год. Формы итогового контроля: соревнования, конкурсы.

Наряду с указанными видами контроля необходимо учитывать данные систематического текущего контроля, который рекомендуется проводить после изучения темы или раздела программы. Использование разнообразных форм контроля позволяет учащимся проявить навыки самостоятельной работы, совершенствовать знания, повышает сознательность, стимулирует творчество.

Мониторинг образовательных результатов согласуется с задачами программы и ожидаемыми результатами проводится в соответствии с данными Таблицы 2. Развитие инженерных навыков обучающихся и навыков в области робототехники требует времени и взаимодействия с педагога. Так же, как и в цикле проектирования, в котором обучающиеся должны знать, что неудача является частью процесса, оценка должна обеспечивать для них обратную связь поясняя, что они сделали хорошо и где нужно приложить больше усилий. В проблемно-ориентированном обучении речь идет не об успехе или неудаче. Цель состоит в том, чтобы активно учиться и постоянно опираться на идеи и проверять их на практике.

Чтобы проследить качество обученности по образовательной программе, необходимо организовать систему заданий направленных на выявление степени обученности по различным параметрам программы

1. Мониторинг результатов обучения по дополнительной общеразвивающей программе

2. Мониторинг личностного развития обучающихся.

3. Реализация творческого потенциала обучающегося

Мониторинг результатов обучения дополнительной общеразвивающей программе

Для определения уровня освоения предметной области и степени сформированной основных общеучебных компетентностей педагогам предлагается методика «Мониторинг результатов обучения обучающегося по дополнительной общеразвивающей программе» (таблица 2). Дважды в течение учебного года заносятся данные об обучающихся в диагностическую карту №1 (таблица 4). Технология определения результатов обучения ребенка по дополнительной общеразвивающей программе представлена в таблицеинструкции, содержащей показатели, критерии, степень выраженности оцениваемого качества, методы диагностики.

Мониторинг личностного развития обучающихся.

Для мониторинга личностного развития обучающихся используются Таблицы 5,6 (диагностическая карта №2). В совокупности приведенные в таблице личностные свойства отражают многомерность личности; позволяют выявить основные индивидуальные особенности ребенка, легко наблюдаемы и контролируемы, доступны для анализа любому педагогу и не требуют привлечения других специалистов.

Работа по предложенной технологии позволяет содействовать личностному росту ребенка, выявлять то, каким он пришел, чему научился, каким стал через некоторое время.

В качестве **методов диагностики** личностных изменений ребенка можно использовать наблюдение, анкетирование, тестирование и другие.

Реализация творческого потенциала обучающегося

В диагностической карте №3 (таблица 7) заполняются достижения обучающихся: на уровне учреждения, на уровне района, города, на уровне региона, страны, на международном уровне.

Система контроля основана на следующих принципах:

1. Объективности (научно обоснованное содержание тестов, заданий, вопросов и т.д.; адекватно установленные критерии оценивания; одинаково справедливое отношение педагога ко всем обучающимся).

2. Систематичности (проведение контроля на всех этапах обучения при реализации комплексного подхода к диагностированию).

3. Наглядности, гласности (проведение контроля всех обучаемых по одним критериям; оглашение и мотивация оценок; составление перспективных планов ликвидации пробелов). Работа учащихся, оценивается по результатам освоения программы (высокий, средний и низкий уровни). По предъявлению знаний, умений, навыков. Возможности практического применения в различных ситуациях - творческого использования.

**Высокий уровень освоения программы** - Учащийся демонстрирует высокую заинтересованность в учебной и творческой деятельности, которая является содержанием программы; показывает широкие возможности практического применения в собственной творческой деятельности приобретенных знаний умений и навыков.

**Средний уровень освоения программы** - Учащийся демонстрирует достаточную заинтересованность в учебной и творческой деятельности, которая является содержанием программы; может применять на практике в собственной творческой деятельности приобретенные знания умения и навыки.

**Низкий уровень освоения программы** - Учащийся демонстрирует слабую заинтересованность в учебной и творческой деятельности, которая является содержанием программы; не стремится самостоятельно применять на практике в своей деятельности приобретенные знания умения и навыки.

## **Таблица 2. Мониторинг согласования образовательных результатов с задачами дополнительной общеразвивающей программы «Основы компьютерного дизайна» и ожидаемыми результатами.**

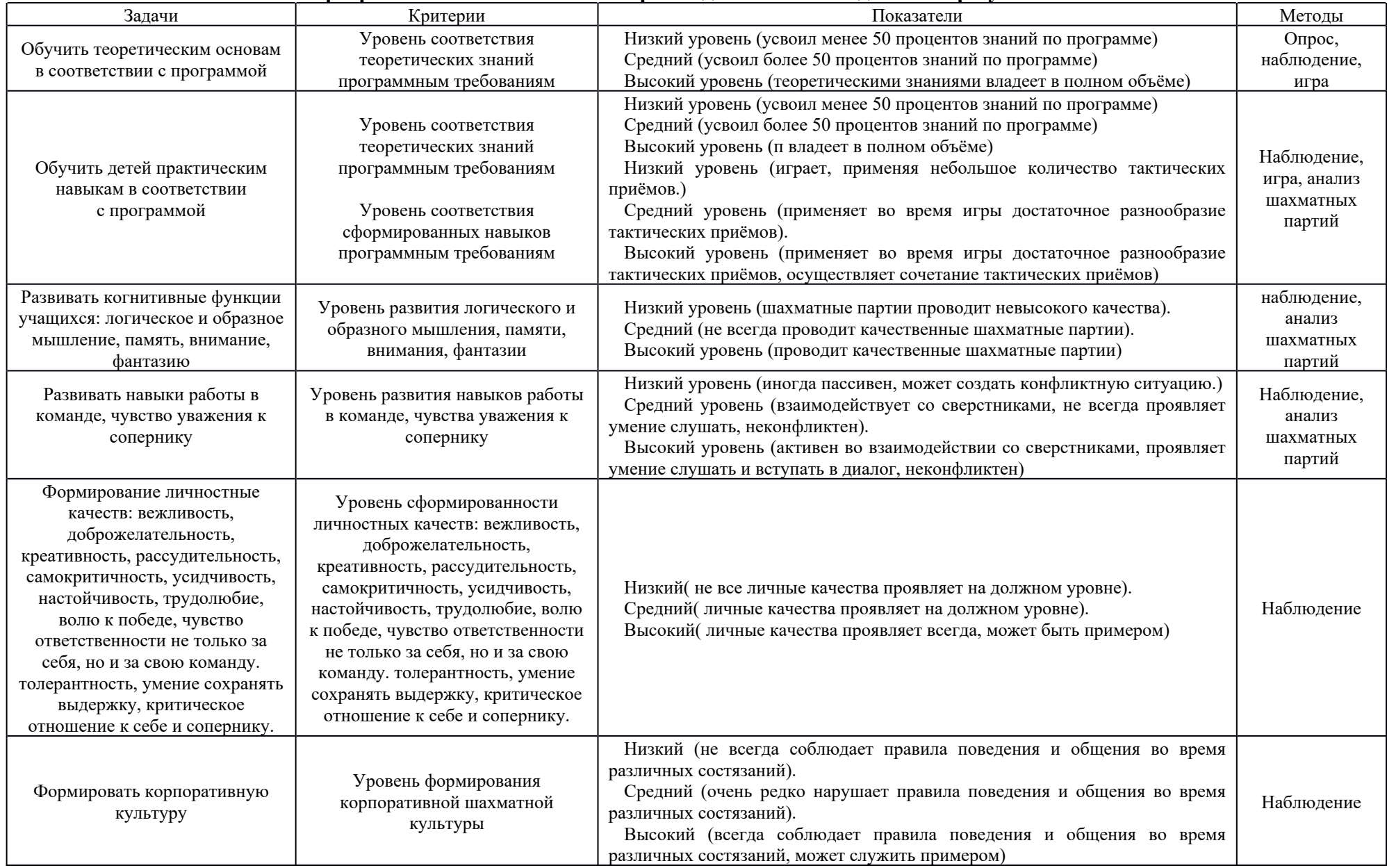

## **Таблица 3. Мониторинг результатов обучения обучающегося по дополнительной общеразвивающей программе «Основы компьютерного дизайна» (диагностическая карта №1)**

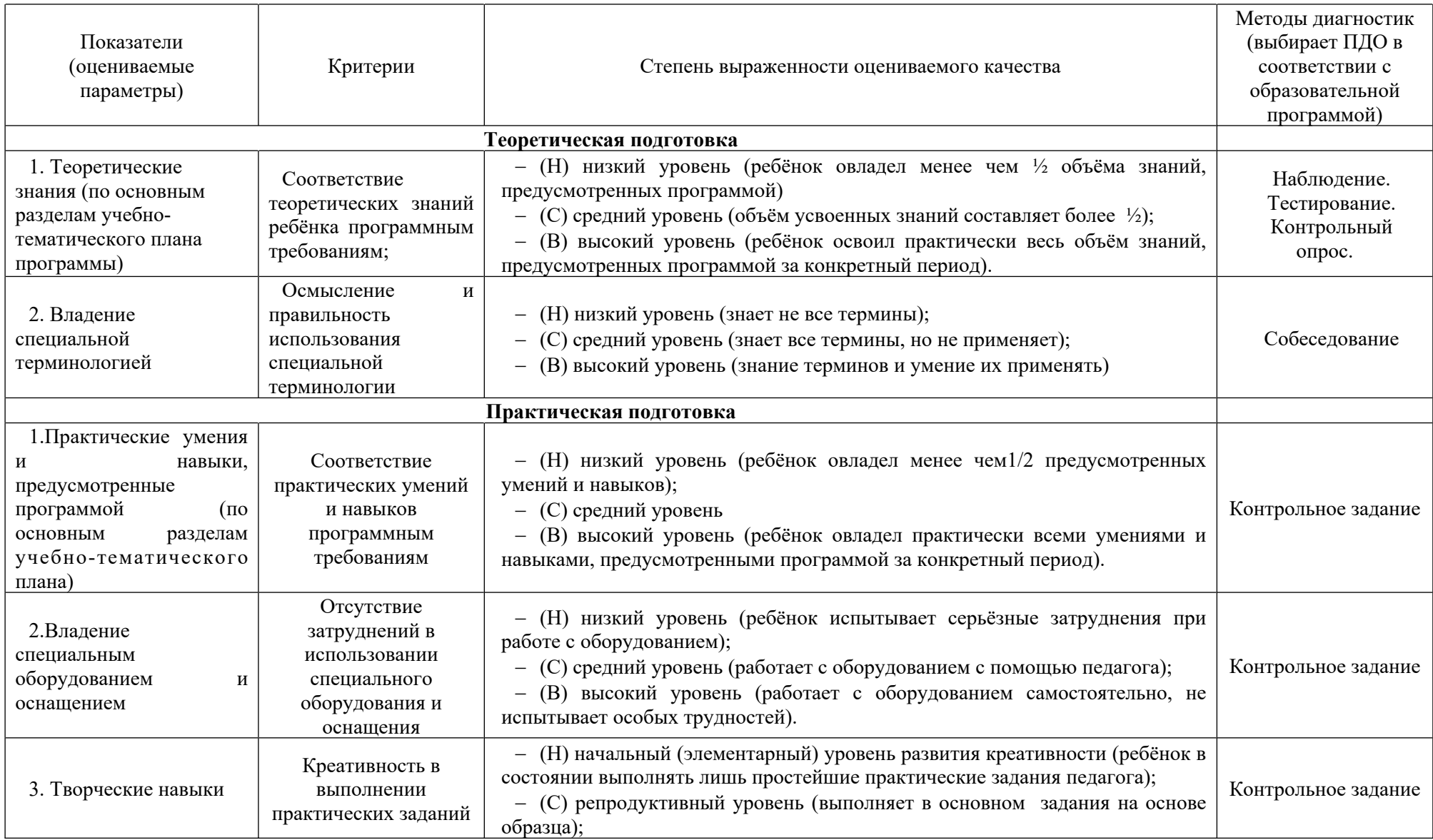

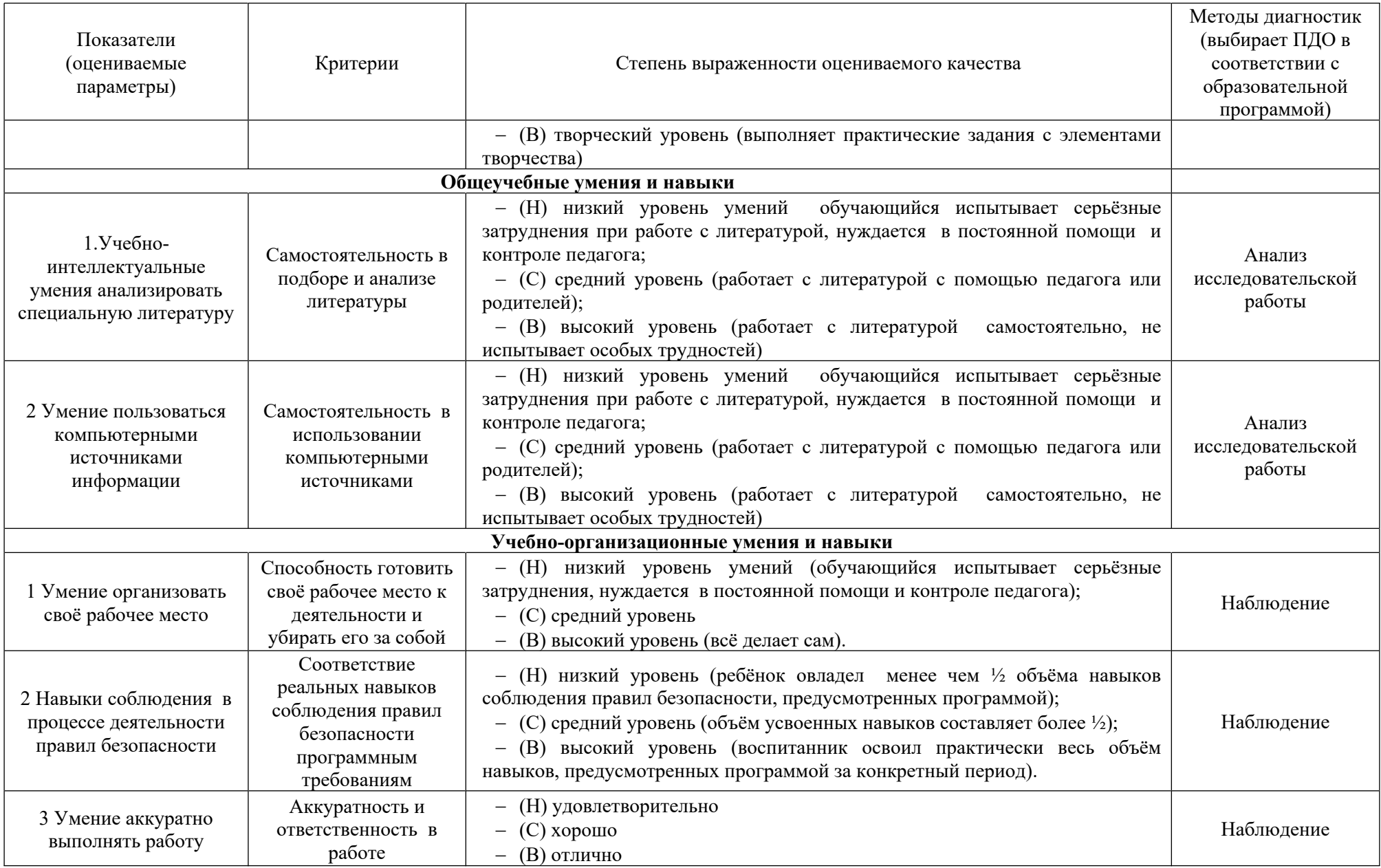

## **Таблица 4. Мониторинг результатов обучения обучающегося по дополнительной общеразвивающей программе «Основы компьютерного дизайна» Диагностическая карта №1 для \_\_\_\_\_\_ года обучения, группа №\_\_\_\_\_\_ направленность: техническая**

**ФИО педагога: Фролова Е.А.**

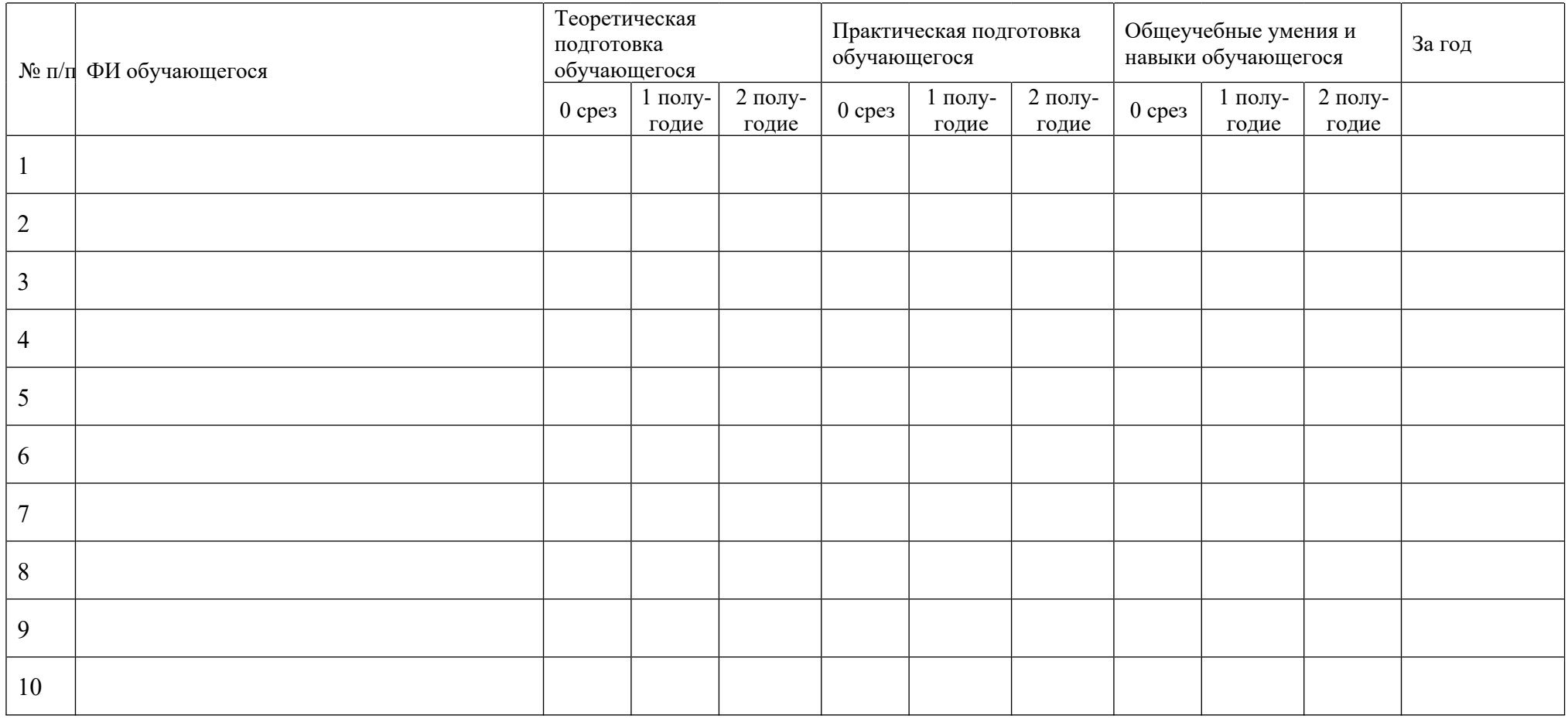

1- срез проводится на первом году обучения. Н - низкий уровень, С – средний уровень, В – высокий.

Низкий уровень - нет первоначальных умений и навыков работы с компьютером

Средний уровень – работу выполняет с помощью педагога

Высокий уровень – работает самостоятельно, творчески

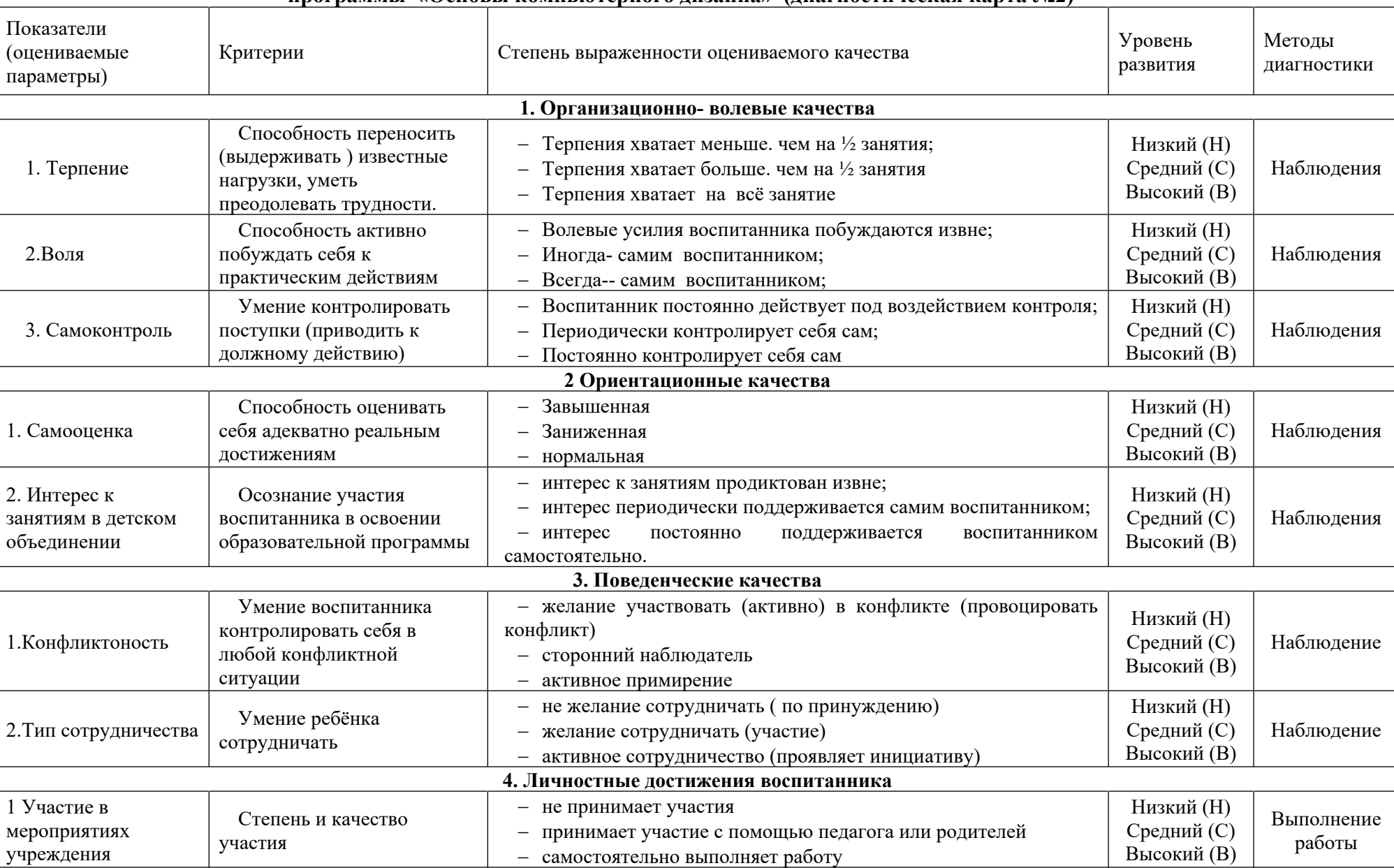

## **Таблица 5. Мониторинг личностного развития обучающегося в процессе освоения дополнительной общеразвивающей программы «Основы компьютерного дизайна» (диагностическая карта №2)**

## **Таблица 6. Мониторинг личностного развития обучающегося в процессе освоения дополнительной общеразвивающей программы «Основы компьютерного дизайна» Диагностическая карта №2 для \_\_\_\_\_\_ года обучения, группа №\_\_\_\_\_\_ направленность: техническая ФИО педагога: Фролова Е.А.**

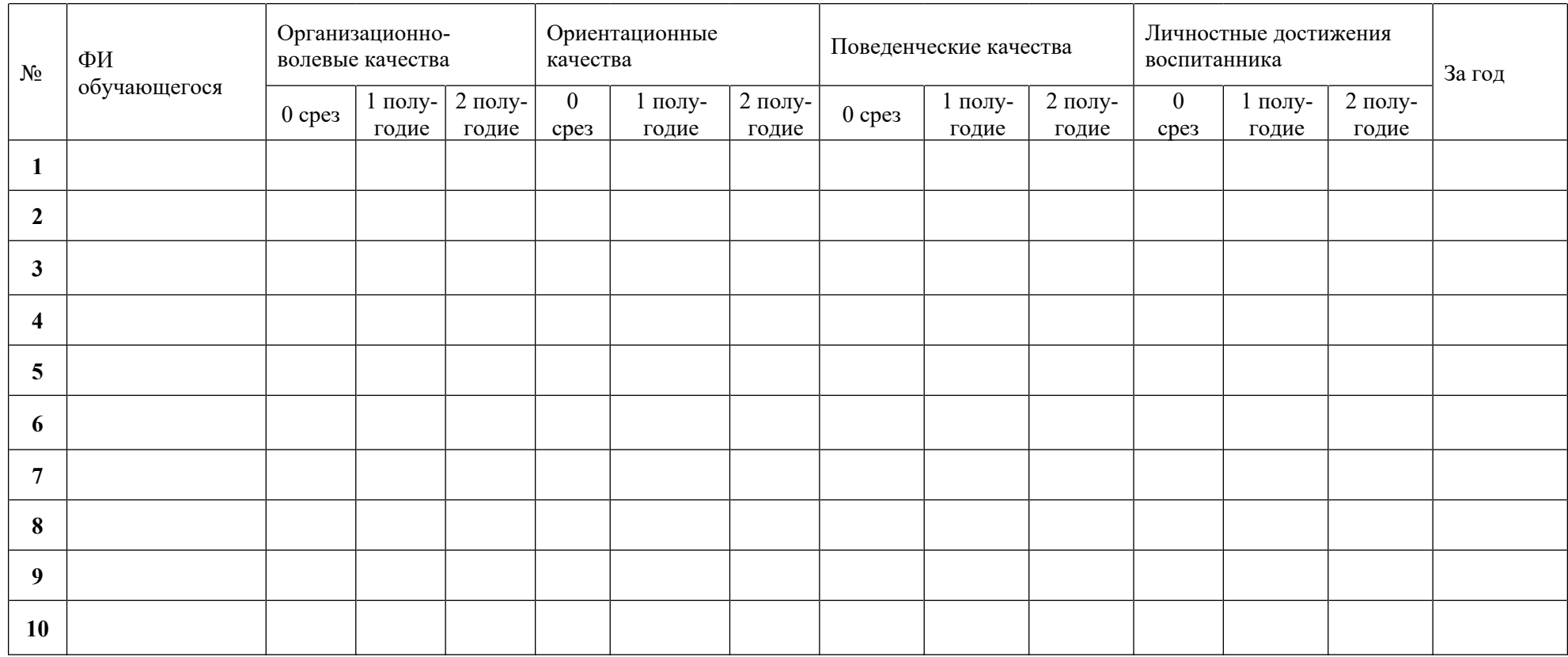

0- срез проводится на первом году обучения. Н - низкий уровень, С – средний уровень, В – высокий.

## **Таблица 7. Реализация творческого потенциала обучающегося объединения «Основы компьютерного дизайна» Диагностическая карта №3 для \_\_\_\_\_\_ года обучения, группа №\_\_\_\_\_\_ ФИО педагога: Фролова Е.А.**

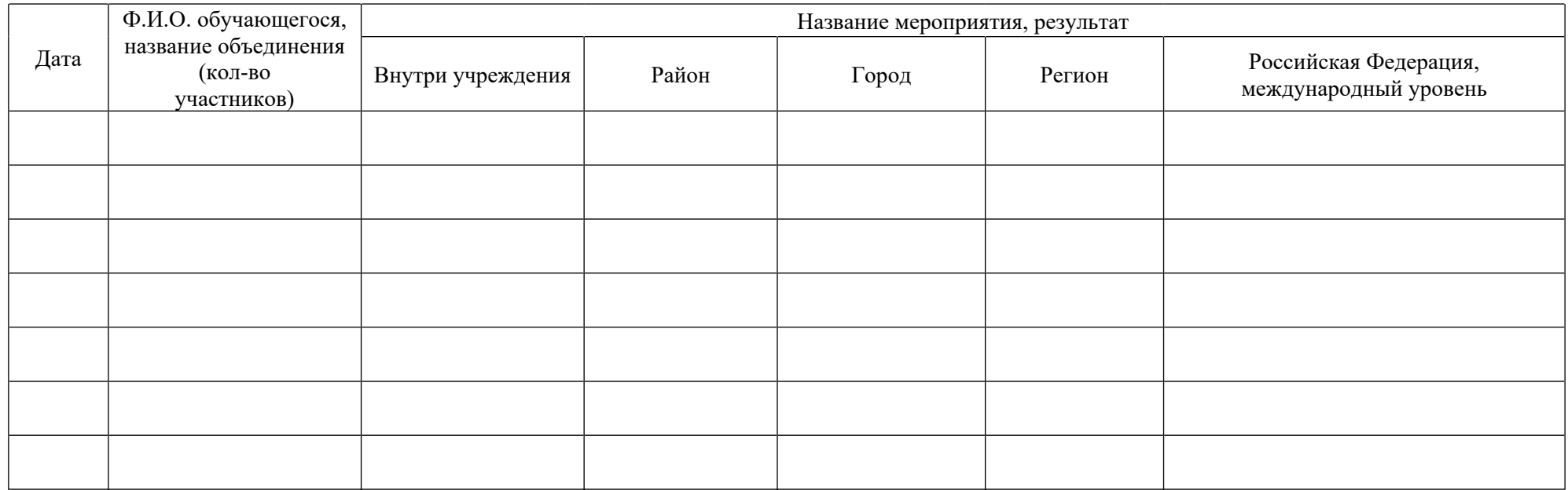

#### **2.5. Методические материалы**

Программа вводит обучающихся в мир компьютерной графики. Программирование графики – одно из самых сложных областей в современном программировании. Благодаря существованию прикладных графических пакетов, компьютерная графика стала доступна широкому кругу пользователей.

Программа включает в себя общие сведения о графических изображениях, применяемых в практической деятельности, теоретические основы получения и рациональные приемы их выполнения при отображении различных объектов труда, быта и отдыха людей. Важное место при этом отводиться ознакомлению обучающихся с видами проектной компьютерной графики, современными способами организации инженерноконструкторского труда, ролью ПК в создании чертежей и другой технической документации. На графические и практические работы по каждой теме отводится не менее 75% учебного времени. Содержание и количество этих работ подбирает и устанавливает педагог. При этом рекомендуется избегать излишне громоздких, трудоемких и отвлеченных заданий.

Занятия включают теоретическую и практическую части. Основная форма организации занятий – практикум, в ходе которого учащиеся выполняют задания с использованием полученных знаний, умений и навыков. Большинство заданий выполняются с помощью персонального компьютера и необходимых программных средств. Используется также индивидуальная творческая работа по созданию мини – проектов. Учитывая специфику предмета и его эстетическую и гуманистическую направленность, большое значение в обучении приобретают встречи обучающихся со специалистами в области дизайна; посещения выставок, просмотры фильмов; проведение конкурсов; выставок лучших работ. В связи с тем, что программа ориентирована на большой объем практических работ с использованием ЭВМ по всем темам, занятия включают здоровьесберегающие технологии: перемены, перерывы с выполнением упражнений для глаз и физических упражнений для профилактики общего утомления.

## **2.6. Список литературы**

#### **а) для педагога:**

#### **нормативно-правовые акты:**

1. Концепция развития дополнительного образования детей до 2030 года, утвержденной распоряжением Правительства Российской Федерации от 31.03.2022 № 678  $p_{\cdot}$ 

2. Приказ Минтруда России от 05.05.2018 N 298н «Об утверждении профессионального стандарта «Педагог дополнительного образования детей и взрослых» (Электронный ресурс) /Режим доступа: http://www.consultant.ru/document/cons\_doc\_LAW\_305809/

b8c0fc6affc0768557a07d839a889c1a7b80d14f/ (Дата обращения: 20.03.2022 *г.*).

3. Приказ Министерства просвещения РФ от 09.11.2018 №196 «Об утверждении Порядка организации и осуществления образовательной деятельности по дополнительным общеобразовательным программам» (Электронный ресурс) /Режим доступа: http// publication.pravo.gov.ru/Document/View/0001201811300034 (Дата обращения: 16.03.2022 *г.*).

4. Постановление Главного государственного врача РФ от 28 сентября 2020 года N 28 «Об утверждении [санитарных правил СП 2.4.3648-20 «Санитарно-эпидемиологические](https://docs.cntd.ru/document/566085656#6580IP) [требования к организациям воспитания и обучения, отдыха и оздоровления детей и](https://docs.cntd.ru/document/566085656#6580IP) [молодежи»](https://docs.cntd.ru/document/566085656#6580IP) Электронный ресурс) /Режим доступа: https://docs.cntd.ru/document/566085656 (Дата обращения: 16.03.2022 *г.*).

## **иные источники:**

*методические рекомендации:*

1. Рыбалева И. А. Методические рекомендации по проектированию дополнительных общеобразовательных общеразвивающих программ /Региональный модельный центр Краснодарского края, Краснодар – 2020 год. (Электронный ресурс). Режим доступа: https://rmc23.ru/wp-content/uploads/2020/07/Краевые-методические-рекомендации-2020- Проектирование-дополнительных-общеобразовательных-программ-пароль.pdf

#### **Основной:**

1. Богомолова О.Б. Логические задачи. - Москва.:, Изд-во БИНОМ. Лаборатория знаний, 2013, -277с.

2. «Как перейти с компьютером на ТЫ». Творческие проекты и оригинальные решения - "ЗАО Издательский Дом Ридерз Дайджест", 2008, -110 с.

3. Босова Л.Л. Занимательные задачи по информатике. - Москва.:, Изд-во БИНОМ. Лаборатория знаний, 2013, - 103 с.

4. Занимательное Программирование С. Симонович, Г. Евсеев. Книга для детей, родителей и учителей. – Москва.:, Изд-во АСТ – ПРЕСС КНИГА: Инфорком-Пресс, 2001. – 320 с.

#### **Дополнительный:**

1. Ресурсы Единой коллекции цифровых образовательных ресурсов([http://school](http://school-collection.edu.ru/)[collection.edu.ru/\)](http://school-collection.edu.ru/).

2. Материалы авторской мастерской Босовой Л.Л. [\(http://metodist.lbz.ru/authors/informatika/3/](http://metodist.lbz.ru/authors/informatika/3/)).

3. Учебная книга([https://cdrpro.gitbooks.io/pp-book/content/Sozdanie-dokumenta-v-](https://cdrpro.gitbooks.io/pp-book/content/Sozdanie-dokumenta-v-Photo-Paint-Kh5/)[Photo-Paint-Kh5/](https://cdrpro.gitbooks.io/pp-book/content/Sozdanie-dokumenta-v-Photo-Paint-Kh5/) )

**б) для обучающихся и родителей**

1. Босова Л.Л. Занимательные задачи по информатике. - Москва.:, Изд-во БИНОМ. Лаборатория знаний, 2013, - 103 с.

2. Учебная книга([https://cdrpro.gitbooks.io/pp-book/content/Sozdanie-dokumenta-v-](https://cdrpro.gitbooks.io/pp-book/content/Sozdanie-dokumenta-v-Photo-Paint-Kh5/)[Photo-Paint-Kh5/\)](https://cdrpro.gitbooks.io/pp-book/content/Sozdanie-dokumenta-v-Photo-Paint-Kh5/)

#### **в) Интернет-ресурсы:**

1. Страница педагога дополнительного образования МБУ ДО «Центр дополнительного образования «Ступени» г. Сочи Фроловой Евгении Александровны (Электронный ресурс) /Режим доступа: http://cdoadler.sochischools.ru/pedagogi/frolova-evgeniya-aleksandrovna/ (Дата обращения: 16.05.2020 г.).

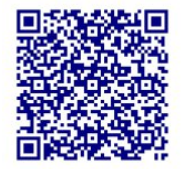

2.<http://teacher-of-info.ucoz.ru/index/matveeva/0-7>

3. [http://11klasov.ru/informatics/303-informatika-2-klass-uchebnik-v-1-2-chast](http://11klasov.ru/informatics/303-informatika-2-klass-uchebnik-v-1-2-chast-goryachev-av-i-dr.html)[goryachev-av-i-dr.html](http://11klasov.ru/informatics/303-informatika-2-klass-uchebnik-v-1-2-chast-goryachev-av-i-dr.html)

4. [http://11klasov.ru/informatics/308-informatika-v-igrah-i-zadachah-3-klass-v-1-2](http://11klasov.ru/informatics/308-informatika-v-igrah-i-zadachah-3-klass-v-1-2-chast-goryachev-av-gorina-ki-suvorova-ni.html) [chast-goryachev-av-gorina-ki-suvorova-ni.html](http://11klasov.ru/informatics/308-informatika-v-igrah-i-zadachah-3-klass-v-1-2-chast-goryachev-av-gorina-ki-suvorova-ni.html)

5. [http://11klasov.ru/informatics/312-informatika-4-klass-1-2-chast-goryachev-av-i](http://11klasov.ru/informatics/312-informatika-4-klass-1-2-chast-goryachev-av-i-dr.html)[dr.html](http://11klasov.ru/informatics/312-informatika-4-klass-1-2-chast-goryachev-av-i-dr.html)

6.<http://robotlandia.ru/abct/0101.htm>

7.<http://www.infoznaika.ru/>

*8.* <https://scratch.mit.edu/>